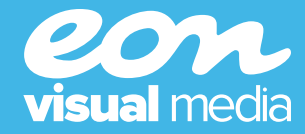

# Time to Upgrade!

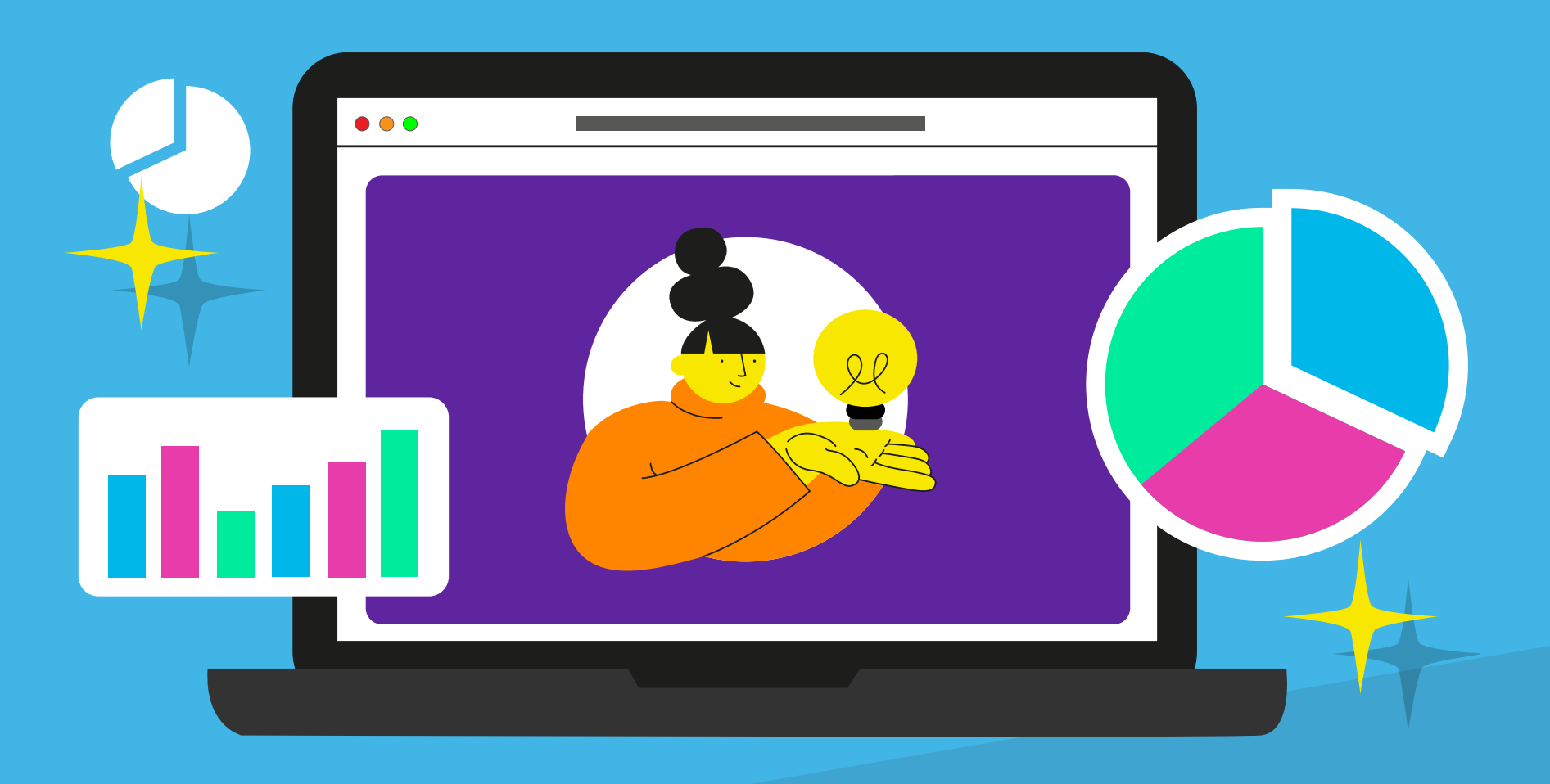

## **How Interactive PDFs can Enhance your Stakeholder Experience!**

Start

# <span id="page-1-0"></span>What are Interactive PDFs?

## Let's face the facts, PDF documents can be pretty dull!

If you were to describe an ordinary PDF document, you would typically imagine a company newsletter, sales contract or product brochure which contains a lot of text, perhaps a couple of images, and usually not much else. From a user's perspective, standard PDFs can be pretty lacklustre and very uninspiring to navigate.

#### What are Interactive PDFs?

Whilst standard PDFs usually only contain text and imagery, an Interactive PDF will also incorporate a variety of additional digital features such as,

- **Enhanced navigation**
- **Interactive forms**

These features can enrich the user's experience and help turn your old and boring PDF documents into an engaging experience that will draw your reader in and hold their attention for longer by integrating these additional features.

In this Interactive PDF document, we will explore the vast features and benefits of Interactive PDFs for your business, and how they can improve the overall user experience for your stakeholders.

So, without further ado, let's dive in!

Select a chapter!

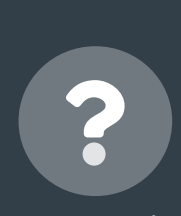

**[What are Interactive PDFs?](#page-1-0)**

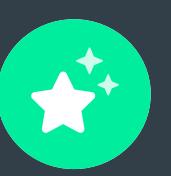

**Features**

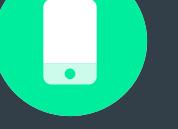

**Applications**

 $\left($ O

**Benefits**

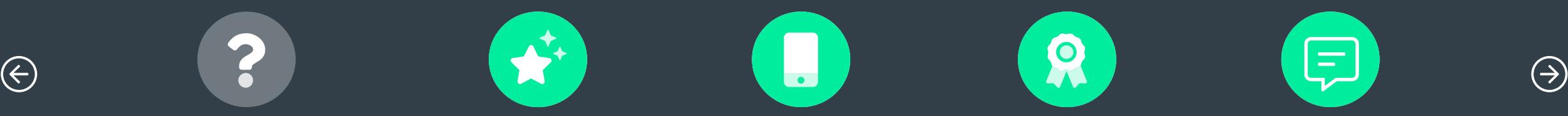

<span id="page-2-0"></span>To help demonstrate the features of Interactive PDFs, we have listed some of the most exciting and beneficial features that can be embedded into an Interactive PDF below.

Select a feature below to find out more!

→ **[Integrated Buttons](#page-3-0)** Select a feature!

- → **[Hyperlinks](#page-4-0)**
- **[Interactive Forms](#page-5-0)**
- **[QR Codes](#page-6-0)**

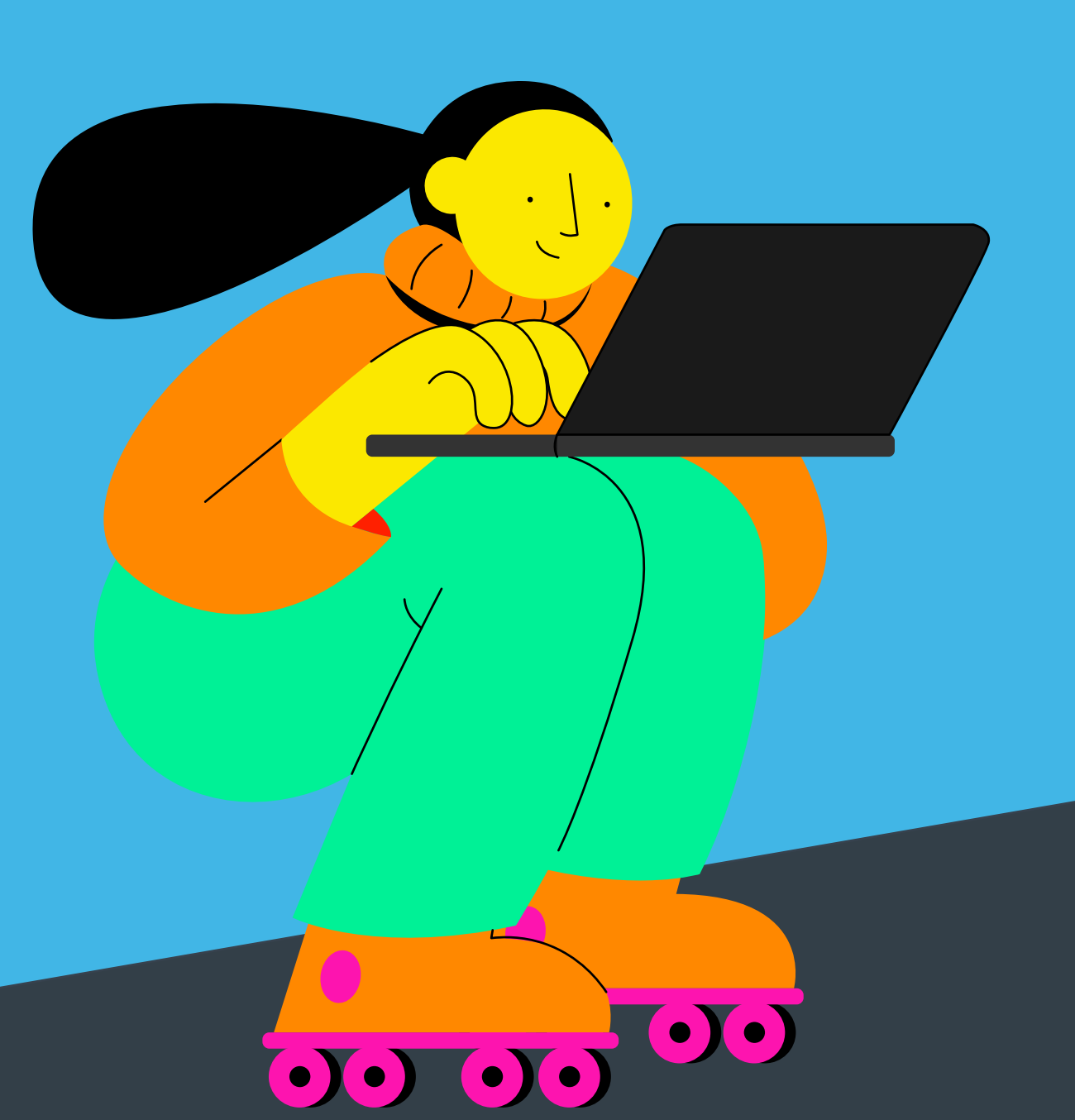

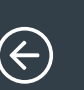

**What are Interactive PDFs?**

?

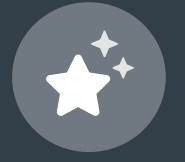

**Features**

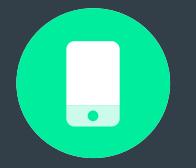

**Applications**

R

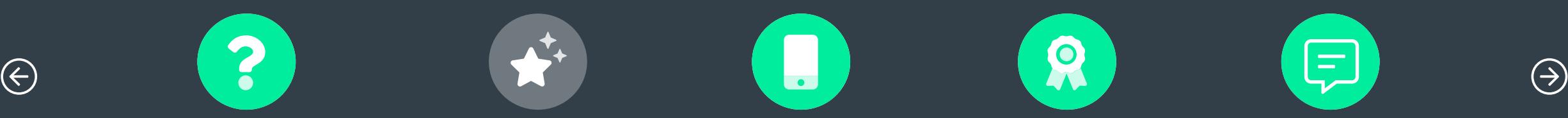

**Benefits**

<span id="page-3-0"></span>To help demonstrate the features of Interactive PDFs, we have listed some of the most exciting and beneficial features that can be embedded into an Interactive PDF below.

Select a feature below to find out more!

- **→ Integrated Buttons**
- **→ [Hyperlinks](#page-4-0)**
- **[Interactive Forms](#page-5-0)**
- $\rightarrow$  **[QR Codes](#page-6-0)**

#### Integrated Buttons

Interactive buttons are a great way to encourage user engagement within your document and can help users to navigate and gain access to additional embedded features within the file whilst adding an interactive element to your documents.

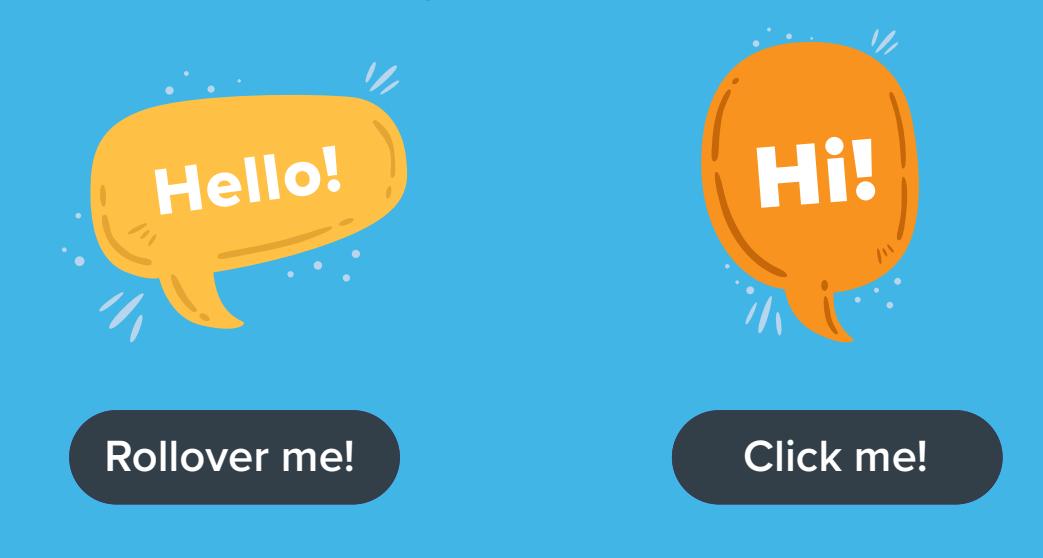

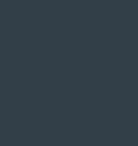

**What are Interactive PDFs?**

?

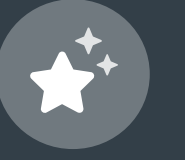

**Features**

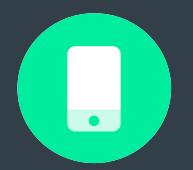

**Applications**

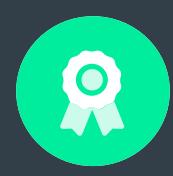

**Benefits**

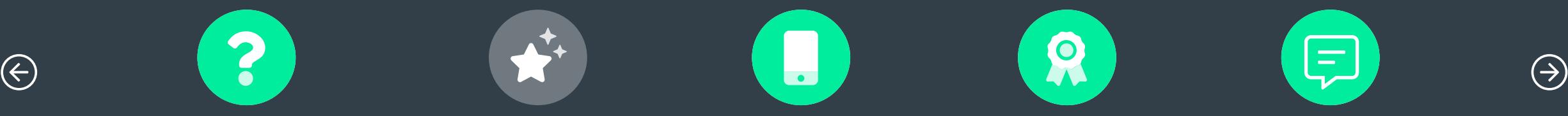

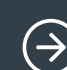

<span id="page-4-0"></span>To help demonstrate the features of Interactive PDFs, we have listed some of the most exciting and beneficial features that can be embedded into an Interactive PDF below.

Select a feature below to find out more!

- **[Integrated Buttons](#page-3-0)**
- **→ Hyperlinks**
- **[Interactive Forms](#page-5-0)**

 $\rightarrow$  **[QR Codes](#page-6-0)** 

### **Hyperlinks**

With internal hyperlinks, you can help users to better navigate your PDFs document and quickly direct them to relevant internal pages. External hyperlinks can also be used for leading users to external relevant online resources.

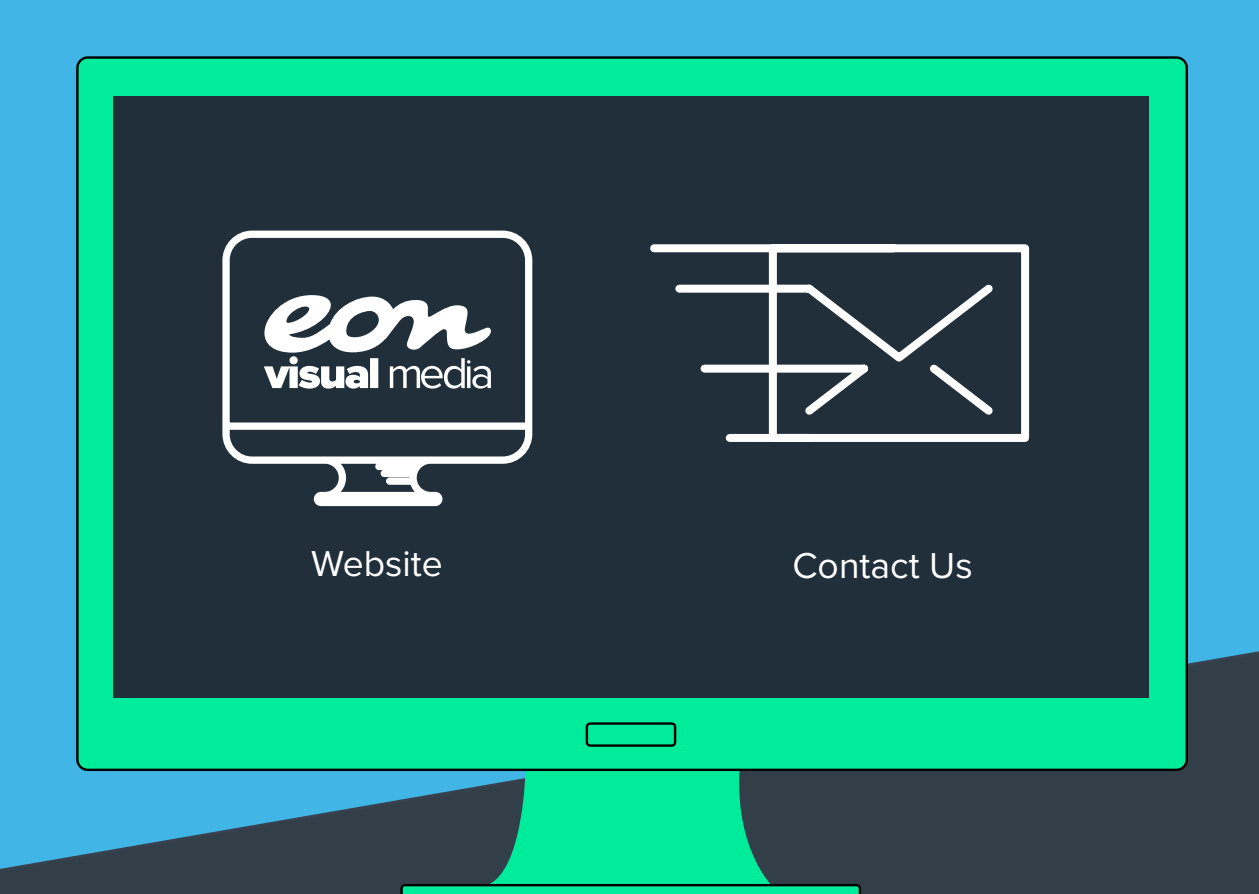

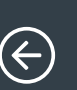

**What are Interactive PDFs?**

?

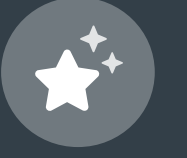

**Features**

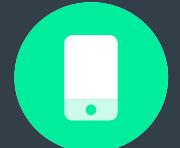

**Applications**

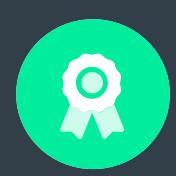

**Benefits**

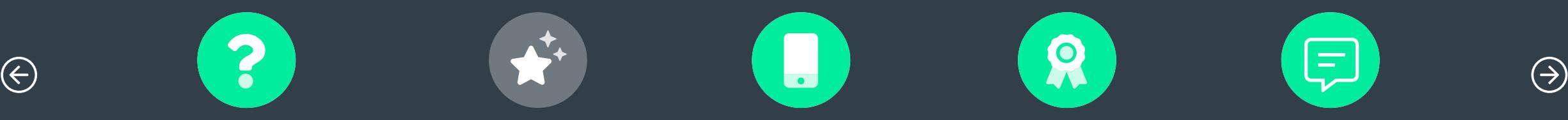

<span id="page-5-0"></span>To help demonstrate the features of Interactive PDFs, we have listed some of the most exciting and beneficial features that can be embedded into an Interactive PDF below.

Select a feature below to find out more!

- → **[Integrated Buttons](#page-3-0)**
- → **[Hyperlinks](#page-4-0)**
- **Interactive Forms**
- $\rightarrow$  **[QR Codes](#page-6-0)**

#### Interactive Forms

Interactive PDFs can also allow the opportunity for additional information to be collected from the document readers. By adding check boxes and text fields, this allows the PDF author to gather relevant information from users such as contact information and feedback.

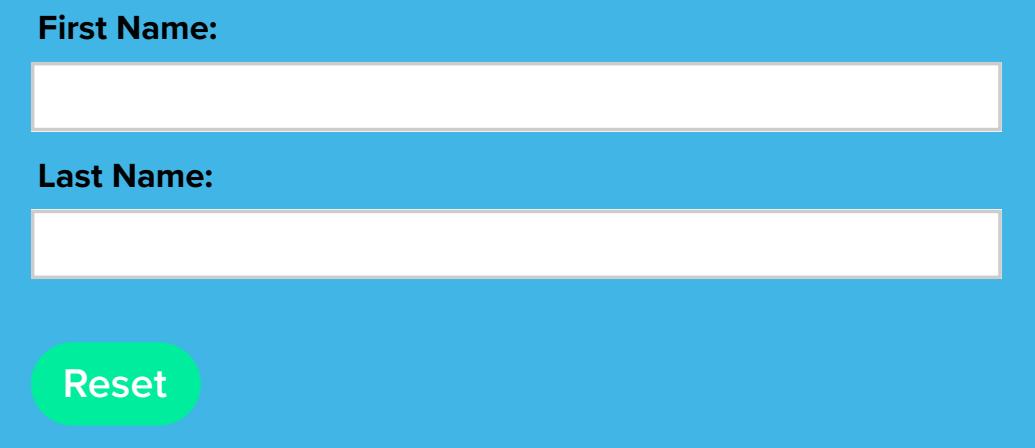

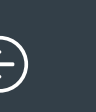

**What are Interactive PDFs?**

?

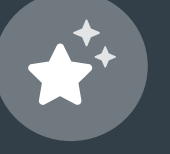

**Features**

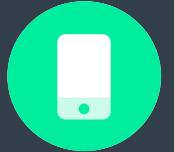

**Applications**

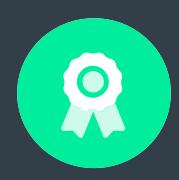

**Benefits**

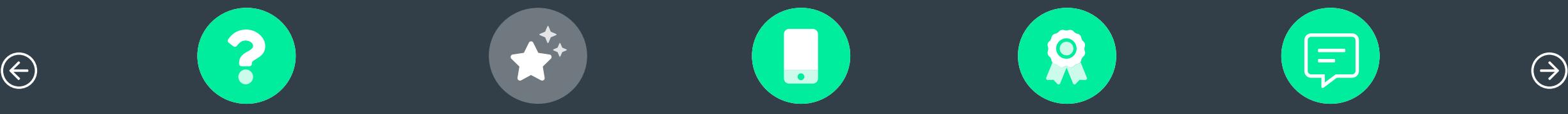

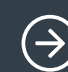

<span id="page-6-0"></span>To help demonstrate the features of Interactive PDFs, we have listed some of the most exciting and beneficial features that can be embedded into an Interactive PDF below.

Select a feature below to find out more!

- → **[Integrated Buttons](#page-3-0)**
- → **[Hyperlinks](#page-4-0)**
- **[Interactive Forms](#page-5-0)**
- **QR Codes**

#### QR Codes

With QR codes, users can access additional external online resources simply by scanning a QR code via their hand-held smart device. Scan our QR code below to see this in action!

Scan the QR below or **[CLICK HERE](https://eon-media.com/)**

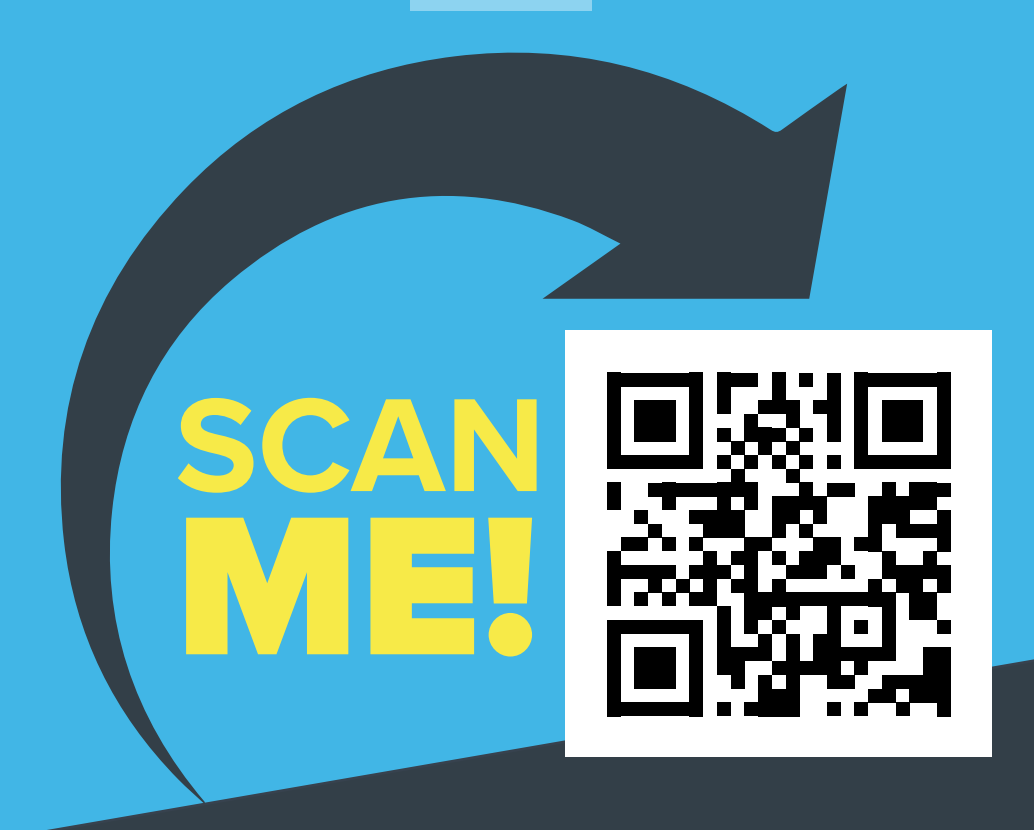

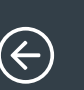

**What are Interactive PDFs?**

?

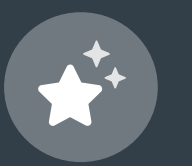

**Features**

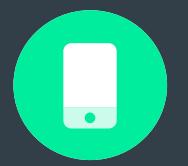

**Applications**

Q

**Benefits**

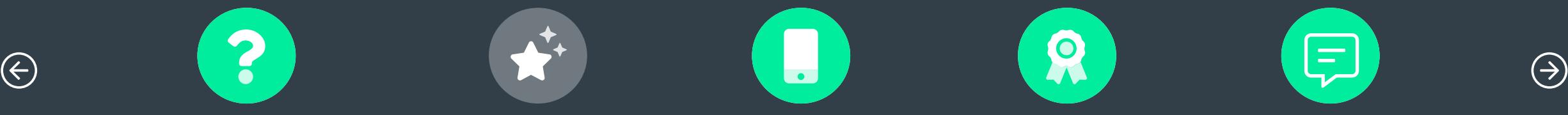

# <span id="page-7-0"></span>Applications.

By incorporating these innovative user features, Interactive PDFs can enhance the usability of previous PDF documents and be applied in a wide variety of different environments.

Select an application below to find out more!

- 
- **Magazines, E-books & Newsletters**
- → Sales Document

#### Sales Document Anticate and Antico

Interactive PDFs can also be used to help your employees within a work environment. A common use case is Sales teams using an Interactive PDF brochure to explain a product in greater detail to a customer, often the PDF can be integrated with the CRM (Customer Relationship Management) system for tracking & analytics.

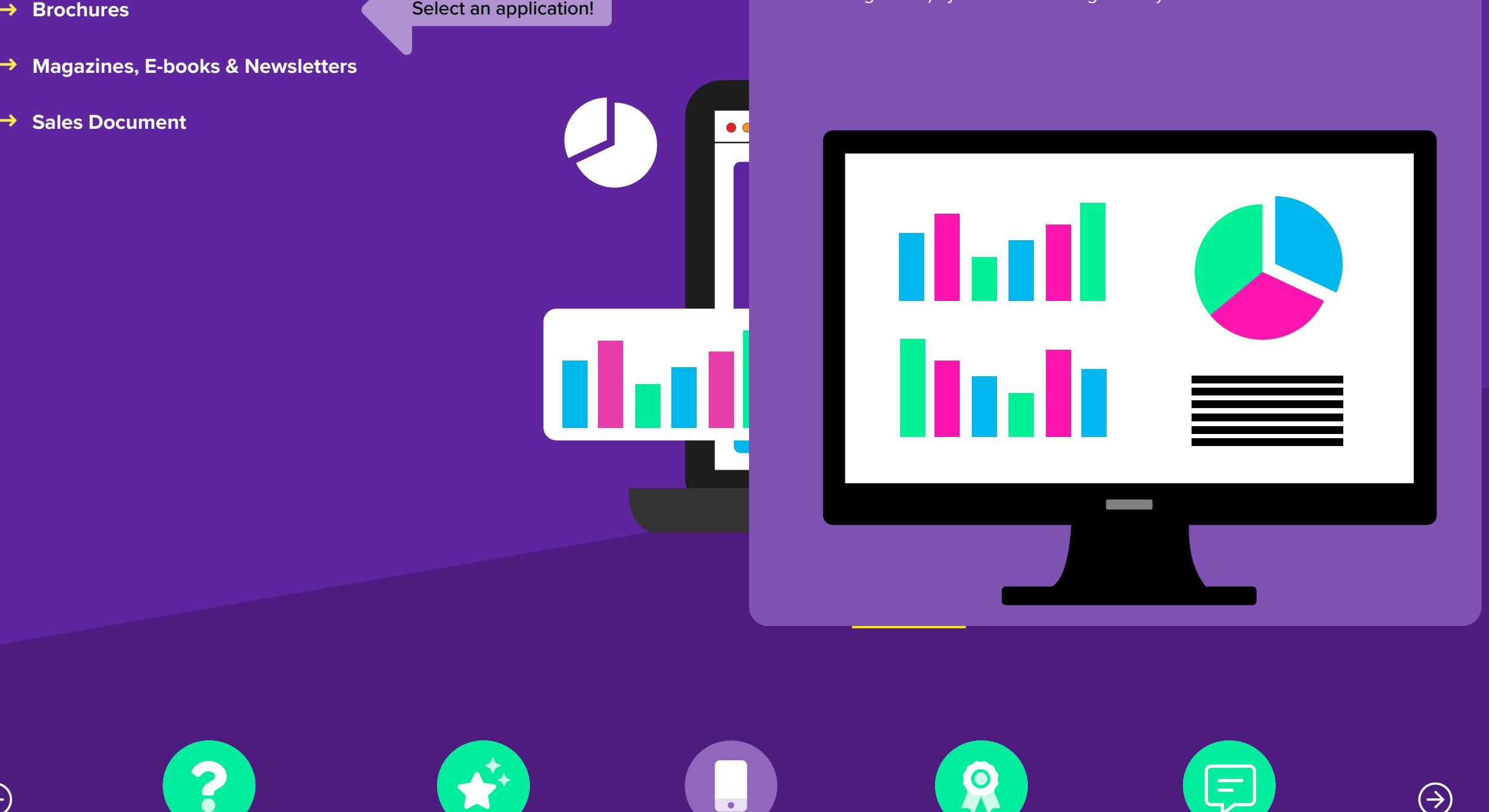

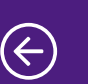

**What are Interactive PDFs?**

? ?

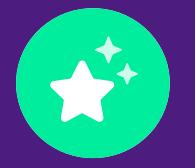

Select an application!

**Features**

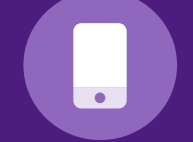

**[Applications](#page-7-0)**

 $\left($ O

**Benefits**

 $\odot$  (a)  $\blacksquare$  (x) and (x)  $\blacksquare$  (x) and (x)  $\blacksquare$  (x)  $\blacksquare$ **Find out More!** 写

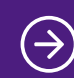

## <span id="page-8-0"></span>Benefits.

With all these features and more, it is clear that Interactive PDFs can offer a wide variety of potential benefits to both the author and the end-user.

Here, we have listed some of the key benefits of Interactive PDFs, click on each to reveal more information.

 $\bullet$ 

The first key benefit of using an Interactive PDF is that this type of document is incredibly accessible to most users. In this day and age, it's safe to assume that most people will have had experience navigating a traditional PDF document. With this, you can guarantee that most users will conveniently navigate and interact with the Interactive PDF document. The first key benefit of using an Interactive<br>PDF is that this type of document is incredibly<br>accessible to most users. In this day and age,<br>it's safe to assume that most people will have<br>had experience navigating a tradit

Additionally, Interactive PDFs are easy to circulate via online downloads and emails and seamlessly work across multiple platforms on

Accessibility **Accessibility** and the Cost-Effective Cost of the Cost of the Cost of the Cost of the Cost of the Cost of the Cost of the Cost of the Cost of the Cost of the Cost of the Cost of the Cost of the Cost of the C

Another benefit of Interactive PDFs is that they are also incredibly cost-effective. Whilst many businesses will spend a large sum on printing standard PDFs, Interactive PDFs are inexpensive to develop, easy to circulate to your target audience, and can save on printing costs as well as your carbon footprint.

**Cost-Effective Cost-Effective Cost-Effective** 

In our opinion, the biggest benefit of implementing Interactive PDFs, is that these can provide a richer user experience and take your audience beyond the basic reading experience. By integrating the multiple interactive features, Interactive PDFs can enhance the overall user experience and create an eye-catching and engaging document. The memorable experience can help to inspire, inform and educate readers whilst potentially converting these into customers.

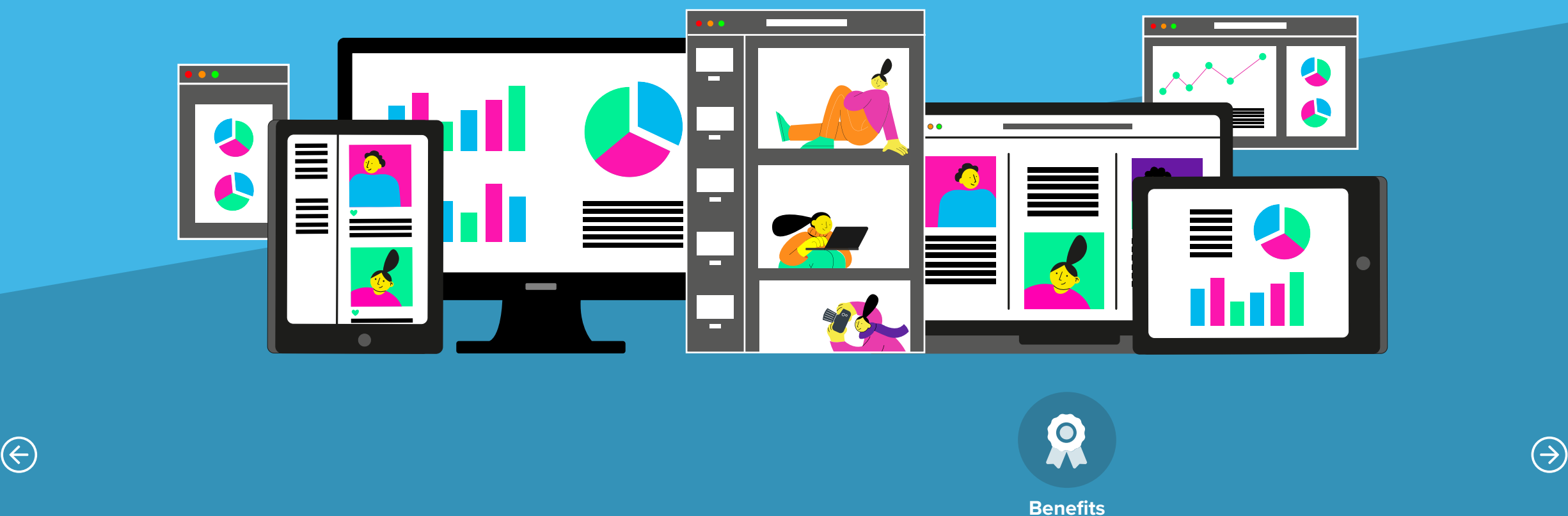

# <span id="page-9-0"></span>Find out More!

As you can see, there are many different features, applications and benefits to implementing Interactive PDFs.

At Eon Visual Media we are incredibly passionate about creating visually stunning and engaging Interactive PDF documents which can help your business stand out from the competition.

If you'd like to find out more about how we can help your business, please message us!

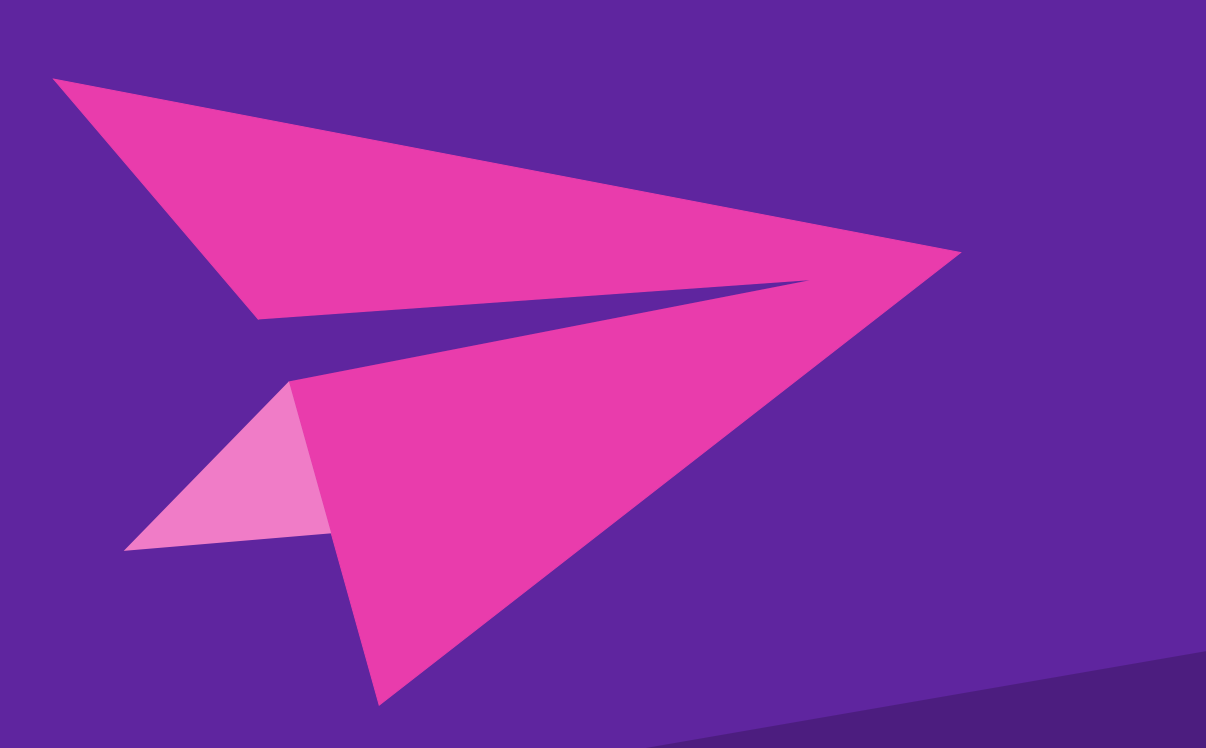

## Drop us a message.

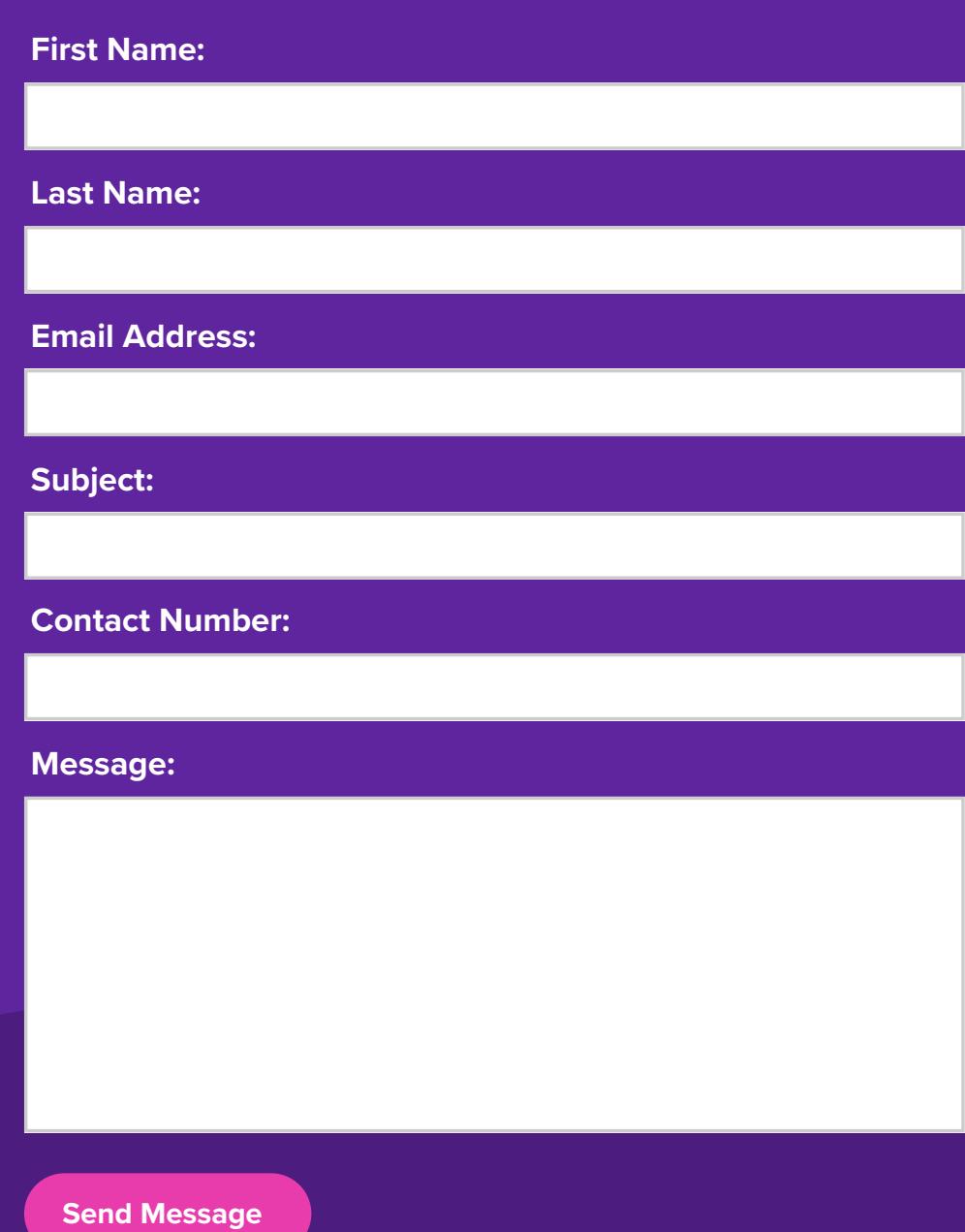

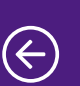

**What are Interactive PDFs?**

? ?

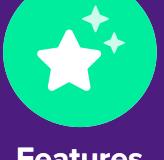

**Features**

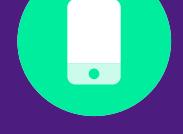

**Applications**

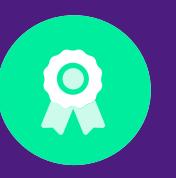

**Benefits**

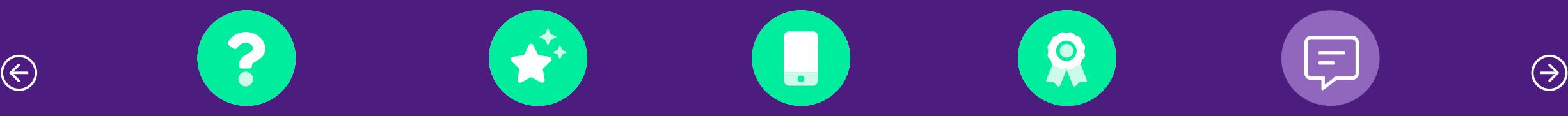

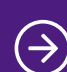